# **Démarrer un appel One-to-One**

Appelez un interlocuteur connecté dans votre liste de contacts XpertEye afin de profiter pleinement de la solution.

Avant de commencer:

- Assurez-vous d'être connecté à Internet et XpertEye.
- Vérifiez que vous êtes sur la même région du serveur que votre contact.
- 1. Depuis la section **CONTACTS**, cliquez sur l'icône pour démarrer un appel vidéo avec un interlocuteur de votre liste de contacts.

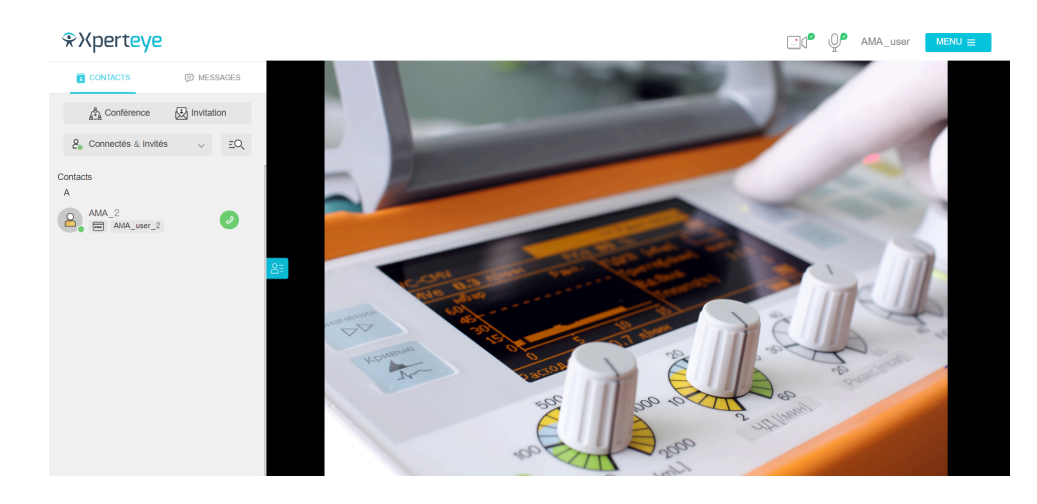

**Remarque :** Votre interlocuteur doit également être connecté.

2. Répondez à un appel vidéo en cliquant sur l'icône

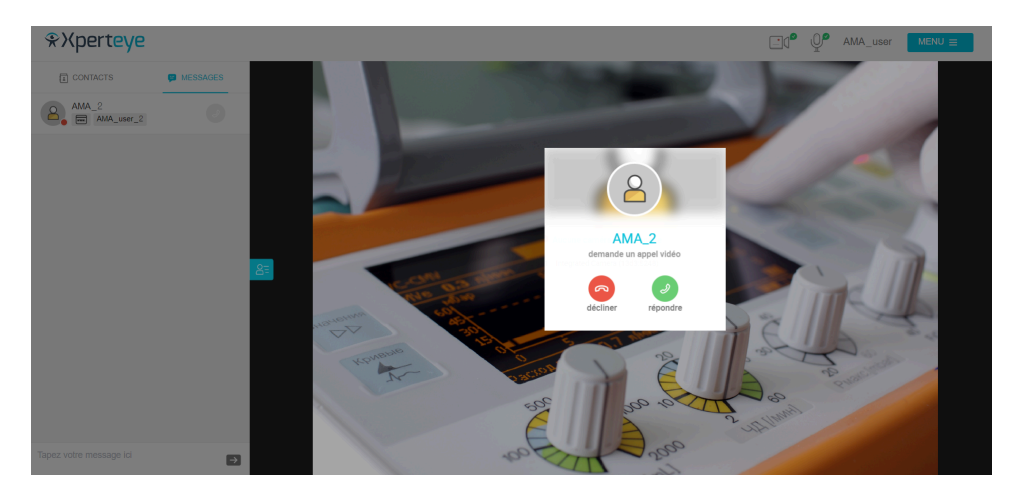

3. À la fin de l'appel, raccrochez en cliquant sur l'icône

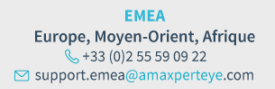

**AMÉRIQUES** Amériques du Nord et Sud  $(1)$  800 380 6127 ⊠ support.northamerica@amaxperteye.com

**APAC** Asie-Pacifique  $\binom{12}{5}$  (+852) 300 16 030 ⊠ support.apac@amaxperteye.com

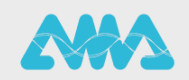

## **Démarrer un appel One-to-One**

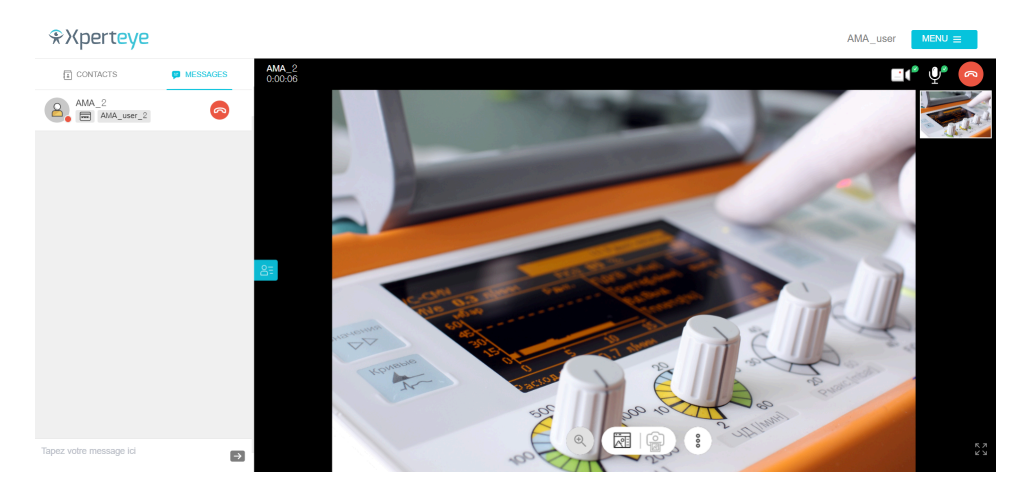

4. À la fin de l'appel, vous pouvez télécharger les médias partagés et les informations de l'appel en activant le paramètre dédié. Vous pouvez également cliquer sur l'icône de téléchargement  $\overset{\bigdownarrow \bigdownarrow }{\longrightarrow}$  sur le Tableau.

### Appel terminé

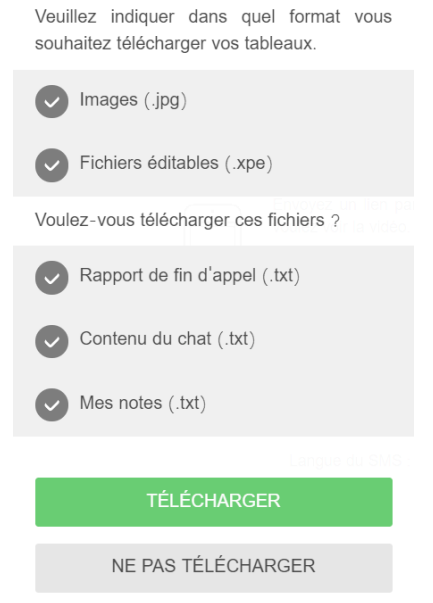

- 5. Sélectionnez les fichiers à télécharger :
	- Images (.jpg)
	- Fichiers éditables (.xpe)
	- **Contenu du chat (.txt)**
	- **Rapport de fin d'appel (.txt)**
	- Mes notes (.txt)

Pour activer ce paramètre, cliquez sur **MENU** *>* **Paramètres** *>* **Options de fin d'appel** et sélectionnez les fichiers que vous souhaitez télécharger à la fin de l'appel.

#### **Remarque :**

- Ceci est seulement possible si le mode Confidentiel est désactivé.
- Les fichiers seront téléchargés au format .zip et disponibles sur votre ordinateur dans votre dossier de

EMEA Europe, Moyen-Orient, Afrique  $\frac{1}{2}$  +33 (0) 2 55 59 09 22 ⊠ support.emea@amaxperteye.com

**AMÉRIQUES** Amériques du Nord et Sud  $(1)$  800 380 6127 ⊠ support.northamerica@amaxperteye.com

**APAC** Asie-Pacifique  $\frac{1}{2}$  (+852) 300 16 030 ⊠ support.apac@amaxperteye.com

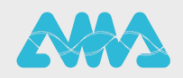

https://support.amaxperteye.com

## **Démarrer un appel One-to-One**

### **Téléchargements**.

• Vous devez télécharger les médias avant la fin de l'appel, sinon les fichiers seront supprimés.

EMEA Europe, Moyen-Orient, Afrique<br>
↓ +33 (0)2 55 59 09 22<br>
⊠ support.emea@amaxperteye.com

**AMÉRIQUES** Amériques du Nord et Sud<br>  $\leftarrow$  (+1) 800 380 6127<br>  $\odot$  support.northamerica@amaxperteye.com

**APAC** Asie-Pacifique<br>
& (+852) 300 16 030 ⊠ support.apac@amaxperteye.com

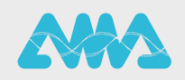